## ΛΥΣΕΙΣ ΠΡΟΣΟΜΟΙΩΣΗΣ ΑΠΟΛΥΤΗΡΙΩΝ ΕΞΕΤΑΣΕΩΝ Γ ΤΑΞΗΣ ΗΜΕΡΗΣΙΟΥ ΓΕΝΙΚΟΥ ΛΥΚΕΙΟΥ ΕΞΕΤΑΖΟΜΕΝΟ ΜΑΘΗΜΑ: ΑΝΑΠΤΥΞΗ ΕΦΑΡΜΟΓΩΝ ΣΕ **ΠΡΟΓΡΑΜΜΑΣΙΣΙΚΟ ΠΕΡΙΒΑΛΛΟΝ** ΟΜΑΔΑ ΠΡΟΣΑΝΑΤΟΛΙΣΜΟΥ ΣΠΟΥΔΩΝ ΟΙΚΟΝΟΜΙΑΣ ΚΑΙ ΠΛΗΡΟΦΟΡΙΚΗΣ

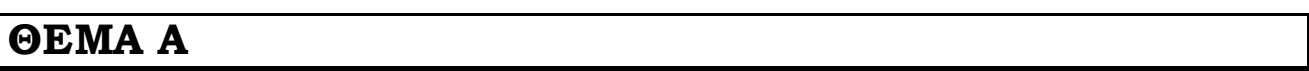

## **Α1.**

- **1.** ΣΩΣΤΟ
- **2.** ΛΑΘΟ
- **3.** ΛΑΘΟ
- **4.** ΛΑΘΟ
- **5.** ΣΩΣΤΟ
- **Α2. α.** Όταν μια διαδικασία ή συνάρτηση καλείται από το κύριο πρόγραμμα, τότε η αμέσως επόμενη διεύθυνση του κύριου προγράμματος, που ονομάζεται διεύθυνση επιστροφής, αποθηκεύεται από το μεταφραστή σε μια στοίβα που ονομάζεται στοίβα χρόνου εκτέλεσης. Μετά την εκτέλεση της διαδικασίας ή της συνάρτησης η διεύθυνση επιστροφής απωθείται από τη στοίβα και έτσι ο έλεγχος του προγράμματος μεταφέρεται και πάλι στο κύριο πρόγραμμα.

**β.** Αν το υποπρόγραμμα στο οποίο αναφερόμαστε είναι διαδικασία, τότε οι όποιες αλλαγές των τυπικών παραμέτρων περνάνε στις αντίστοιχες πραγματικές (εφόσον βέβαια αυτές είναι μεταβλητές και όχι σταθερές ή παραστάσεις). Η συνάρτηση ωστόσο, επειδή υπολογίζει και επιστρέφει ένα μόνο αποτέλεσμα, δεν αλλάζει ποτέ το περιεχόμενο των πραγματικών παραμέτρων της.

## **Α3.**

**α.** 

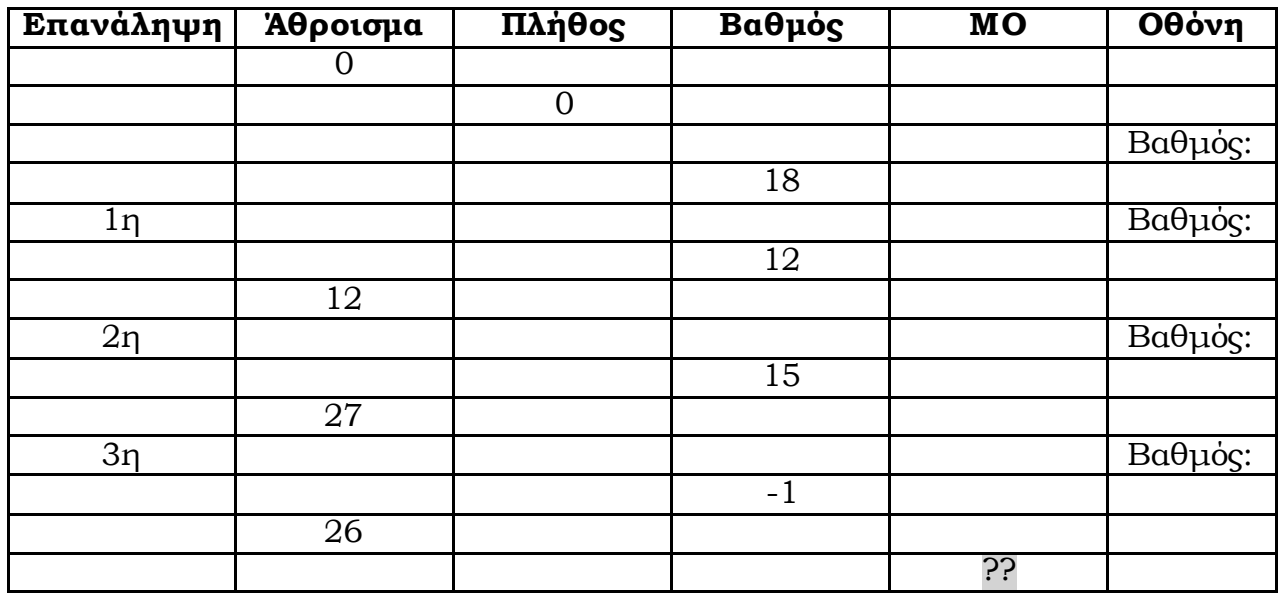

**β.**

 γραμμή13, λογικό λάθος που οδηγεί σε λανθασμένο αποτέλεσμα:δεν έχει γραφτεί στο σωστό σημείο η εντολή του αθροίσματος με αποτέλεσμα να υπολογίζει λάθος άθροισμα (δεν αθροίζει τον πρώτο βαθμό που διαβάζει έξω από την επανάληψη, ενώ αθροίζει το -1, την τιμή τερματισμού), ενώ πρέπει να υπάρχει και η εντολή Πλήθος <- Πλήθος + 1

διόρθωση: γράφονται πριν την εντολή 11

Άθροισμα <- Άθροισμα + Βαθμός Πλήθος <- Πλήθος + 1 **ΓΡΑΧΕ** 'Βαθμός:' **ΔΙΑΒΑΕ** Βαθμός

 γραμμή15, λάθος που οδηγεί σε αντικανονικό τερματισμό, διαιρει με το μηδέν, διόρθωση: βλ. παραπάνω (εντολή που αυξάνει το Πλήθος μέσα στην επανάληψη) και (έξω από την επανάληψη)

**ΑΝ** Πλήθος < > 0 **ΣΌΣΕ** ΜΟ <- Άθροισμα/Πλήθος **ΓΡΑΧΕ** 'Μέσος όρος βαθμών=', ΜΟ **ΤΕΛΟΣ ΑΝ** 

 γραμμή17, συντακτικό λάθος: δεν έχει γραφτεί σωστά η δεσμευμένη λέξη, διόρθωση: **ΤΕΛΟΣ\_ΠΡΟΓΡΑΜΜΑΤΟΣ** 

## **Α4.**

## **ΑΡΧΗ ΕΠΑΝΑΛΗΨΗΣ**

**ΔΙΑΒΑΕ** Α

 **ΑΝ** Α > 200 **ΣΟΣΕ**

**ΓΡΑΧΕ** Α+2

**ΑΛΛΙΩΣ ΑΝ** Α > 100 **ΤΟΤΕ** 

**ΓΡΑΧΕ** Α\*2

**ΑΛΛΙΩΣ** 

**ΓΡΑΧΕ** Α-2

TΕΛΟΣ\_ΑΝ

**ΓΡΑΧΕ** Α

**ΜΕΧΡΙΣ ΟΤΟΥ** Α >= 500

**Α5. ΓΡΑΧΕ** 'Δώσε μονοψήφιο αριθμό:.' **ΔΙΑΒΑΕ** α **ΕΠΙΛΕΞΕ** α

**ΠΕΡΙΠΤΩΣΗ** 0

**ΓΡΑΧΕ** ʽΜηδέν'

**ΠΕΡΙΠΤΩΣΗ** 2,4,6,8

**ΓΡΑΧΕ** 'Άρτιος'

**ΠΕΡΙΠΤΩΣΗ** 1,3,5,7,9

**ΓΡΑΧΕ** 'Περιττός'

**ΠΕΡΙΠΤΩΣΗ** <100

**ΓΡΑΧΕ** 'ο αριθμός είναι διψήφιος' **ΠΕΡΙΠΤΩΣΗ ΑΛΛΙΩΣ** 

**ΓΡΑΧΕ** 'ο αριθμός δεν είναι μονοψήφιος ούτε διψήφιος' **ΤΕΛΟΣ\_ΕΠΙΛΟΓΩΝ** 

## **ΘΕΜΑ Β**

#### **Β1. α.**

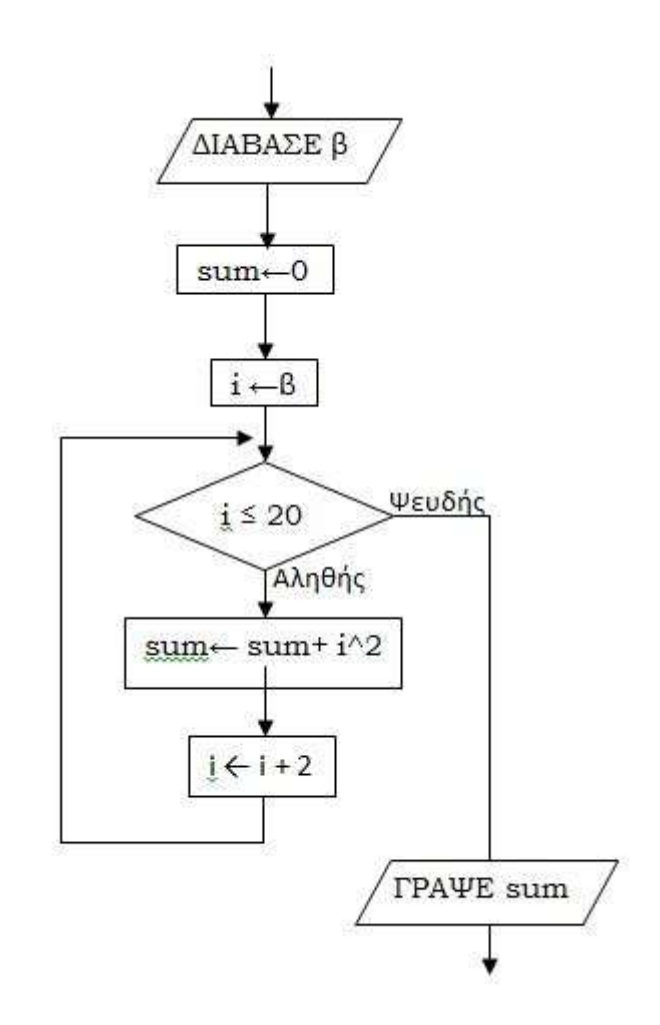

**β.**

ΔΙΑΒΑΕ β sum←0  $i \leftarrow \beta$ 

ΑΝ i <= 20 ΣΟΣΕ ΑΡΧΗ\_ΕΠΑΝΑΛΗΨΗ sum← sum+ i^2  $i \leftarrow i + 2$ ΜΕΧΡΙΣ\_ΟΤΟΥ i > 20 ΤΕΛΟΣ\_ΑΝ

ΓΡΑΨΕ sum

**Β2.**

**(1)**Α[ι] **(2)** Β[ι-1] **(3)** Β[ι] **(4)**15  $(5)$ **(6)**κ **(7)** ΟΑ[κ] **(8)**1 **(9)** λ **(10)** 8

## **ΘΕΜΑ Γ**

**ΠΡΟΓΡΑΜΜΑ** θέατρο

### **ΜΕΣΑΒΛΗΣΕ**

**ΑΚΕΡΑΙΕ**: ΔιαθΑ, ΔιαθΒ, πλ,

**ΠΡΑΓΜΑΣΙΚΕ**: έσοδα, κοστος

**ΧΑΡΑΚΤΗΡΕΣ:**  $\theta$ 

## **ΑΡΧΗ**

- ΔιαθΑ **←** 100
- ΔιαθΒ **←** 100
- έσοδα **←** 0

## **ΑΡΧΗ\_ΕΠΑΝΑΛΗΨΗΣ**

**ΓΡΑΧΕ** 'Δώστε πλήθος των εισιτηρίων'

## **ΔΙΑΒΑΕ** πλ

## **ΜΕΧΡΙΣ\_ΟΤΟΥ** πλ > 0

**ΟΟ** πλ **<=** ΔιαθΑ **Ή** πλ <= ΔιαθΒ **ΕΠΑΝΑΛΑΒΕ**

### **ΑΡΧΗ ΕΠΑΝΑΛΗΨΗΣ**

 **ΓΡΑΧΕ** 'Δώστε τη θέση που θέλετε'

## **ΔΙΑΒΑΕ** θ

**ΜΕΧΡΙΣ ΟΤΟΥ**  $\theta$  = 'A' **Ή**  $\theta$  = 'B'

## **ΑΝ** θ **=** 'Α' **ΣΟΣΕ**

**ΑΝ** πλ **<=** ΔιαθΑ **ΣΟΣΕ**

ΔιαθΑ **←** ΔιαθΑ **–** πλ

**ΑΝ** πλ **<=** 3 **ΣΟΣΕ**

κοστος **←** πλ**\***35

### **ΑΛΛΙΩΣ**

κοστος **←** 3**\***35 **+ (**πλ **-** 3**)\***30

## **ΤΕΛΟΣ ΑΝ**

έσοδα **←** έσοδα **+** κοστος

**ΓΡΑΧΕ** 'το κόστος των εισιτηρίων είναι'**,** κοστος

## **ΑΛΛΙΨ** *! (\_ΑΝ πλ <= ΔιαθΒ ΤΟΤΕ) Περιττό λόγω της συνθήκης της ΟΣΟ*

**ΓΡΑΧΕ** 'Ο ζητούμενος αριθμός υπάρχει στη θέση Β'

### **ΤΕΛΟΣ\_ΑΝ**

```
ΑΛΛΙΩΣ I\delta\eta\lambda \theta = B'
```

```
 ΑΝ πλ <= ΔιαθΒ ΣΟΣΕ
```
ΔιαθΒ **←** ΔιαθΒ **–** πλ

### **ΑΝ** πλ **<=** 3 **ΣΟΣΕ**

κοστος **←** πλ**\***25

### **ΑΛΛΙΩΣ**

κοστος **←** 3**\***25 **+ (**πλ **-** 3**)\***20

## **ΤΕΛΟΣ ΑΝ**

έσοδα **←** έσοδα **+** κοστος

**ΓΡΑΧΕ** 'το κόστος των εισιτηρίων είναι' **,** κοστος

## **ΑΛΛΙΨ** *!(\_ΑΝ πλ <= ΔιαθΑ ΤΟΤΕ) Περιττό λόγω της συνθήκης της ΟΣΟ*

**ΓΡΑΧΕ** 'Ο ζητούμενος αριθμός υπάρχει στη θέση Α'

**ΤΕΛΟΣ ΑΝ** 

## **ΤΕΛΟΣ\_ΑΝ**

#### *!ΕΝΑΛΛΑΚΤΙΚΑ*

```
ΑΝ θ = 'Α' ΚΑΙ πλ <= ΔιαθΑ ΤΟΤΕ
      ΔιαθΑ ← ΔιαθΑ – πλ
      ΑΝ πλ <= 3 ΤΟΤΕ
         κοστος ← πλ*35
      ΑΛΛΙΩΣ
          κοστος ← 3*35 + (πλ - 3)*30
       ΤΕΛΟΣ_ΑΝ
      έσοδα ← έσοδα + κοστος
      ΓΡΑΨΕ 'το κόστος των εισιτηρίων είναι', κοστος
ΑΛΛΙΩΣ_ΑΝ θ = 'B' ΚΑΙ πλ <= ΔιαθΒ ΤΟΤΕ
      ΔιαθΒ ← ΔιαθΒ – πλ
      ΑΝ πλ <= 3 ΤΟΤΕ
         κοστος ← πλ*25
      ΑΛΛΙΩΣ
          κοστος ← 3*25 + (πλ - 3)*20
       ΤΕΛΟΣ_ΑΝ
      έσοδα ← έσοδα + κοστος
      ΓΡΑΨΕ 'το κόστος των εισιτηρίων είναι' , κοστος
 ΑΛΛΙΩΣ_ΑΝ θ = 'Α' ΤΟΤΕ ! λόγω τ ης ΟΣΟ σίγουρα υπάρχουν στ η θέση Β
      ΓΡΑΨΕ 'Ο ζητούμενος αριθμός υπάρχει στη θέση Β'
   ΑΛΛΙΩΣ_ΑΝ θ = 'Β' ΤΟΤΕ ! λόγω τ ης ΟΣΟ σίγουρα υπάρχουν στ η θέση Α
      ΓΡΑΨΕ 'Ο ζητούμενος αριθμός υπάρχει στη θέση Α'
 ΤΕΛΟΣ_ΑΝ
```
### **ΑΡΧΗ\_ΕΠΑΝΑΛΗΨΗΣ**

 **ΓΡΑΧΕ** 'Δώστε πλήθος των εισιτηρίων'  **ΔΙΑΒΑΕ** πλ **ΜΕΧΡΙΣ ΟΤΟΥ** πλ > 0

## **ΤΕΛΟΣ ΕΠΑΝΑΛΗΨΗΣ**

**ΓΡΑΧΕ** 'Σα έσοδα είναι' **,** έσοδα

**ΤΕΛΟΣ\_ΠΡΟΓΡΑΜΜΑΤΟΣ** 

# **ΘΕΜΑ Δ**

### ΠΡΟΓΡΑΜΜΑ Εξετάσεις

### *!ΕΡΩΤΗΜΑ Δ1*

ΜΕΤΑΒΛΗΤΕΣ ΑΚΕΡΑΙΕΣ: ΒΑΓ[200,5], ΒΚ[200,5], Ι, J, k, S, θέση, Λ ΠΡΑΓΜΑΤΙΚΕΣ: ΜΟ\_ΑΓ[200], ΜΟ\_Κ[200], ΜΟ[350], ΤΕΜΡ ΧΑΡΑΚΤΗΡΕΣ: ΑΓ[200], ΚΟΡ[200], ΟΝ[350], ΤΕΜΡ2

#### ΑΡΧΗ

*!ΕΡΩΤΗΜΑ Δ2* ΓΙΑ I ΑΠΟ 1 ΜΕΧΡΙ 200 ! αγόρι I

> ΓΡΑΨΕ 'Δώσε το όνομα του αγοριού', Ι ΔΙΑΒΑΣΕ ΑΓΙΙΙ

ΓΙΑ J ΑΠΟ 1 ΜΕΧΡΙ 5 ! Βαθμός J ΑΡΧΗ ΕΠΑΝΑΛΗΨΗΣ ΓΡΑΨΕ 'Δώσε το βαθμό (1-20) του', ΑΓ[Ι], 'στην εξέταση', J ΔΙΑΒΑΣΕ ΒΑΓ[Ι,J] MΕΧΡΙΣ ΟΤΟΥ ΒΑΓ[Ι,J] >= 1 ΚΑΙ ΒΑΓ[Ι,J] <= 20 ΤΕΛΟΣ ΕΠΑΝΑΛΗΨΗΣ

ΤΕΛΟΣ ΕΠΑΝΑΛΗΨΗΣ

ΓΙΑ I ΑΠΟ 1 ΜΕΧΡΙ **150** ! κορίτςι I

ΓΡΑΨΕ 'Δώσε το όνομα του κοριτσιού', Ι ΔΙΑΒΑΣΕ ΚΟΡ[Ι]

ΓΙΑ J ΑΠΟ 1 ΜΕΧΡΙ 5 ! Βαθμός J ΑΡΧΗ ΕΠΑΝΑΛΗΨΗΣ ΓΡΑΨΕ 'Δώσε το βαθμό (1-20) του', ΚΟΡ[Ι], 'στην εξέταση', J ΔΙΑΒΑΣΕ ΒΚ[Ι,J]  $MEXPIΣ_OTOY BK[1,1] > = 1$  ΚΑΙ ΒΚ[I,J] <= 20 ΤΕΛΟΣ\_ΕΠΑΝΑΛΗΨΗΣ

ΤΕΛΟΣ\_ΕΠΑΝΑΛΗΨΗΣ

*!ΕΡΩΤΗΜΑ Δ3* ΓΙΑ Ι ΑΠΟ 1 ΜΕΧΡΙ 200  $S \leftarrow 0$ ΓΙΑ J ΑΠΟ 1 ΜΕΧΡΙ 5  $S \leftarrow S + BAT[1,1]$ ΤΕΛΟΣ ΕΠΑΝΑΛΗΨΗΣ MO  $AT[1] \leftarrow S/5$ ΤΕΛΟΣ ΕΠΑΝΑΛΗΨΗΣ

ΓΙΑ Ι ΑΠΟ 1 ΜΕΧΡΙ **150**  $S \leftarrow 0$ ΓΙΑ J ΑΠΟ 1 ΜΕΧΡΙ 5  $S \leftarrow S + BK[1, J]$ ΤΕΛΟΣ ΕΠΑΝΑΛΗΨΗΣ MO  $K[1] \leftarrow S/5$ ΤΕΛΟΣ ΕΠΑΝΑΛΗΨΗΣ

*!ΕΡΩΤΗΜΑ Δ4*  $\theta$ έση  $\leftarrow$  ΘΕΣΗ ΜΑΧ(ΜΟ ΑΓ, 200) ΓΡΑΨΕ 'Το αγόρι με το μεγαλύτερο μέσο όρο είναι ο', ΑΓ[θέση]

θέςη ← ΘΕΗ\_ΜΑΧ(ΜΟ\_Κ, **150**) ΓΡΑΨΕ 'Το κορίτσι με το μεγαλύτερο μέσο όρο είναι η ', ΚΟΡ[θέση]

*!ΕΡΩΤΗΜΑ Δ5*

*!Πρώτα ταξινομώ τους πίνακες ΜΟ\_ΑΓ και ΜΟ\_Κ σε φθίνουσα σειρά* 

ΓΙΑ I ΑΠΟ 2 ΜΕΧΡΙ 200 ΓΙΑ J ΑΠΟ 200 ΜΕΧΡΙ I ΜΕ\_ΒΗΜΑ -1 ΑΝ ΜΟ\_ΑΓ[J-1] < ΜΟ\_ΑΓ[J] ΤΟΤΕ  $TEMP \leftarrow MO A[f]$  $MO$   $A[f]$   $\leftarrow$   $MO$   $A[f]$ -1]  $MO_A[$ J-1]  $\leftarrow$  TEMP

```
ΣΕΜΡ2 ← ΑΓ[J]
            ΑΓ[J] ← ΑΓ[J-1]
            ΑΓ[J-1] ← ΣΕΜΡ2
       ΤΕΛΟΣ_ΑΝ
  ΤΕΛΟΣ ΕΠΑΝΑΛΗΨΗΣ
ΤΕΛΟΣ ΕΠΑΝΑΛΗΨΗΣ
```

```
ΓΙΑ I ΑΠΟ 2 ΜΕΧΡΙ 150
```
 ΓΙΑ J ΑΠΟ **150** ΜΕΧΡΙ I ΜΕ\_ΒΗΜΑ -1 ΑΝ ΜΟ  $K[J-1]$  < ΜΟ  $K[J]$  ΤΟΤΕ  $TEMP \leftarrow MO_K[J]$  $MO_K[J] \leftarrow MO_K[J-1]$  $MO_K[J-1] \leftarrow TEMP$ 

```
TEMP2 \leftarrow KOP[J]ΚΟΡ[J] ← ΚΟΡ[J-1]
              KOP[J-1] \leftarrow TEMP2
        ΤΕΛΟΣ ΑΝ
   ΤΕΛΟΣ_ΕΠΑΝΑΛΗΨΗΣ
ΤΕΛΟΣ ΕΠΑΝΑΛΗΨΗΣ
```
Ι 1 *! Ι: δείκτησ των ΑΓ, ΜΟ\_ΑΓ* J 1 *! J: δείκτησ των ΚΟΡ, ΜΟ\_Κ* k 1 *! k: δείκτησ των ΟΝ, ΜΟ* ΟΟ Ι <= 200 ΚΑΙ J <= 150 ΕΠΑΝΑΛΑΒΕ *! Όσο και οι δύο πίνακες έχουν στοιχεία* AN ΜΟ\_AΓ[I] > ΜΟ\_Κ[J] TOTE  $MO[k] \leftarrow MO~A[1]$ ΟN[k] ΑΓ[Ι]  $I \leftarrow I + 1$ ΑΛΛΙΩ  $MO[k] \leftarrow MO(K[J]$  $ON[k] \leftarrow KOP[J]$  $J \leftarrow J + 1$ ΤΕΛΟΣ ΑΝ  $k \leftarrow k+1$ ΤΕΛΟΣ ΕΠΑΝΑΛΗΨΗΣ ΑΝ Ι > 200 ΣΟΣΕ ΓΙΑ Λ ΑΠΟ k ΜΕΧΡΙ 350  $MO[Λ] \leftarrow MO K[J]$  $ON[Λ] \leftarrow KOP[J]$  $J \leftarrow J+1$ ΤΕΛΟΣ ΕΠΑΝΑΛΗΨΗΣ ΑΛΛΙΩ ΓΙΑ Λ ΑΠΟ k ΜΕΧΡΙ 350  $M[Λ] \leftarrow M[0]$   $A[II]$ ΟΝ $[Λ] \leftarrow$   $A\Gamma[1]$  $I \leftarrow I + 1$ ΤΕΛΟΣ ΕΠΑΝΑΛΗΨΗΣ ΤΕΛΟΣ ΑΝ ΓΡΑΨΕ 'Οι 20 μαθητές με τους', & 'υψηλότερους μέσους όρους είναι οι εξής:' ΓΙΑ Λ ΑΠΟ 1 ΜΕΧΡΙ 20 ΓΡΑΨΕ ΟΝ[Λ] ΤΕΛΟΣ ΕΠΑΝΑΛΗΨΗΣ

*!ΕΝΑΛΛΑΚΤΙΚΑ (Επειδή θζλω μόνο τουσ 20 μπορώ να μην ολοκληρώςω τη ςυγχώνευςη)*  $l \leftarrow 1$  $J \leftarrow 1$ ΓΙΑ Κ ΑΠΟ 1 ΜΕΧΡΙ 20 AN ΜΟ\_AΓ[I] > ΜΟ\_Κ[J] TOTE ΓΡΑΨΕ ΑΓ[Ι]  $I \leftarrow I+1$ ΑΛΛΙΩ ΓΡΑΨΕ ΚOΡ[J]  $J \leftarrow J+1$ ΤΕΛΟΣ ΑΝ ΤΕΛΟΣ ΕΠΑΝΑΛΗΨΗΣ

ΤΕΛΟΣ\_ΠΡΟΓΡΑΜΜΑΤΟΣ

*!ΕΡΩΤΗΜΑ Δ6 !ΕΡΩΤΗΜΑ Δ5 !β' τρόπος (συνένωση των αρχικών πινάκων και μετά ταξινόμηση του τελικού πίνακα*) ΓΙΑ Ι ΑΠΟ 1 ΜΕΧΡΙ 200  $MO[1] \leftarrow MO A[1]$ ΟΝ[I]  $\leftarrow$  ΑΓ[I] ΤΕΛΟΣ ΕΠΑΝΑΛΗΨΗΣ ΓΙΑ Ι ΑΠΟ 201 ΜΕΧΡΙ 350  $MO[1]$  ← MO K[**I-200**] ΟΝ\*Ι] ΚΟΡ[**Ι-200**] ΤΕΛΟΣ\_ΕΠΑΝΑΛΗΨΗΣ ΓΙΑ I ΑΠΟ 2 ΜΕΧΡΙ 350 ΓΙΑ J ΑΠΟ 350 ΜΕΧΡΙ I ΜΕ\_ΒΗΜΑ -1  $AN MO[J-1] < MO[J] TOTE$  $TEMP \leftarrow MO[J]$  $MO[J] \leftarrow MO[J-1]$  $MO[J-1] \leftarrow TEMP$ ΣΕΜΡ2 ← ΟΝ[J]  $ON[J] \leftarrow ON[J-1]$  $ON[J-1] \leftarrow TEMP2$ ΤΕΛΟΣ ΑΝ ΤΕΛΟΣ ΕΠΑΝΑΛΗΨΗΣ ΤΕΛΟΣ ΕΠΑΝΑΛΗΨΗΣ ΓΙΑ Ι ΑΠΟ 1 ΜΕΧΡΙ 20 ΓΡΑΨΕ ΟΝΙΙΙ ΤΕΛΟΣ ΕΠΑΝΑΛΗΨΗΣ

```
ΣΥΝΑΡΤΗΣΗ ΘΕΣΗ ΜΑΧ(ΜΟ, πλ): ΑΚΕΡΑΙΑ
ΜΕΤΑΒΛΗΤΕΣ
      ΑΚΕΡΑΙΕ: Ι, πλ
      ΠΡΑΓΜΑΤΙΚΕΣ: ΜΟ[200], Max
ΑΡΧΗ
      Max \leftarrow MO[1]ΘΕΗ_ΜΑΧ ← 1
      ΓΙΑ I ΑΠΟ 2 ΜΕΧΡΙ πλ 
             ΑΝ MO[I] > Max ΣΟΣΕ
                   Max \leftarrow MO[1]ΘΕΣΗ ΜΑΧ ← I
             ΤΕΛΟΣ ΑΝ
      ΤΕΛΟΣ_ΕΠΑΝΑΛΗΨΗΣ
```
ΤΕΛΟΣ\_ΣΥΝΑΡΤΗΣΗΣ